# **CONSORTIUM EVENT 2012**

### **LOCKSS:**

## **Test Implementation at the ETH-Bibliothek**

**Ensuring perpetual access to licensed content Symposium of the Consortium of Swiss Academic Libraries Berne, 5 June 2012** 

**Michael Ehrismann, Dr. Matthias Töwe**

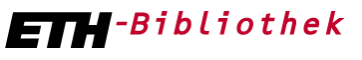

**1**

**05.06.2012 Matthias Töwe / Michael Ehrismann**

# **AGENDA**

- **Reasons for implementing a LOCKSS Box**
- **Experiences and difficulties:**
	- **Setting up a LOCKSS Box**
	- **Loading content**
	- **Granting access to archived content for test users**
	- **Support provided by LOCKSS**
- **Further course of action regarding LOCKSS**

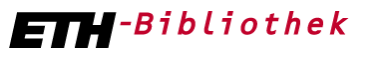

# **BACKGROUND**

### **Ensuring access to digital data in the long term**

- **Unique data** of ETH Zurich
	- Research data, theses, archival records, digitised content…

*Must be stored and preserved by ETH-Bibliothek (locally?)*

- **Licensed content** form publishers, *used* in many places
	- E-Journals, E-Books
	- *ETH-Bibliothek has acquired archival rights, but cannot well exercise them*
	- *Main interest: post cancellation access (PCA)*
	- *Two different approaches*

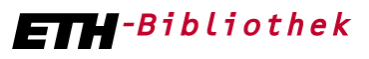

Eidgenössische Technische Hochschule Zürich Swiss Federal Institute of Technology Zurich

**3**

**05.06.2012 Matthias Töwe**

## **REASONS FOR IMPLEMENTING A LOCKSS BOX**

### **Contrary approaches for licensed content**

- Storage and long-term presevation in one/few central trusted archives
	- *Portico, e-Depot of the KB in the Netherlands…*
	- *Dependency shifts from publisher to a central facility*
	- → *No local component*
- Numerous distributed but networked copies *Comparison of copies protects against unwanted change «Lots of Copies Keep Stuff Safe» Local component which can / needs to be tested*

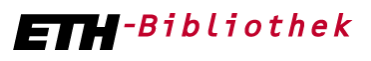

# **QUESTIONS TO BE ANSWERED**

#### • **Effort** required

- during set up (technical)
- during operation (technical)
- for administration

#### • **Functionality**

- harvesting
- voting
- delivery (via link resolver)
- access
- **Coverage**
- **Cost**

**5**

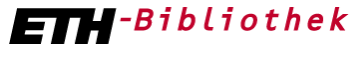

# **EXPERIENCES AND DIFFICULTIES: SETTING UP A LOCKSS BOX**

- **Infrastructure at ETH-Bibliothek:**
	- **VMWare (2 CPU / 2GB RAM)**
	- **1 TB NAS storage**
- **LOCKSS provides an «installation guide» and an «installation CD» on their website**

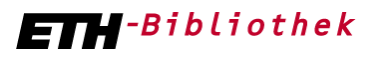

# **EXPERIENCES AND DIFFICULTIES: SETTING UP A LOCKSS BOX**

### **Problem:**

**The LOCKSS installation CD requires CentOS (RedHat-Clone)**

**but…**

**7**

**because VMWare does not officially support CentOS, the ETHZ would have preferred to use RedHat**

**The LOCKSS-support informed, that other institutions originally wanted RedHat, too, but after some study they decided to use the LOCKSS CentOS, because it is much easier to setup and maintain the LOCKSS-Box.**

**We agreed to use the CentOS Netinstall-CD for LOCKSS, as well**

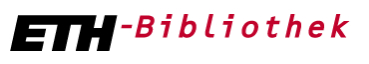

**05.06.2012 Michael Ehrismann**

# **EXPERIENCES AND DIFFICULTIES: SETTING UP A LOCKSS BOX**

## **Installation:**

**After all clarifications, the actual installation and configuration**

**– using the LOCKSS installation guide and the Netinstall cd from LOCKSS –**

**took around 1 day.**

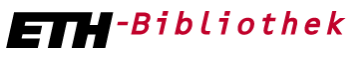

## **EXPERIENCES AND DIFFICULTIES: LOADING CONTENT**

**The administration page for the LOCKSS box offers an easy way to load content. The administrator selects collections or titles from a list and afterwards the respective volumes.**

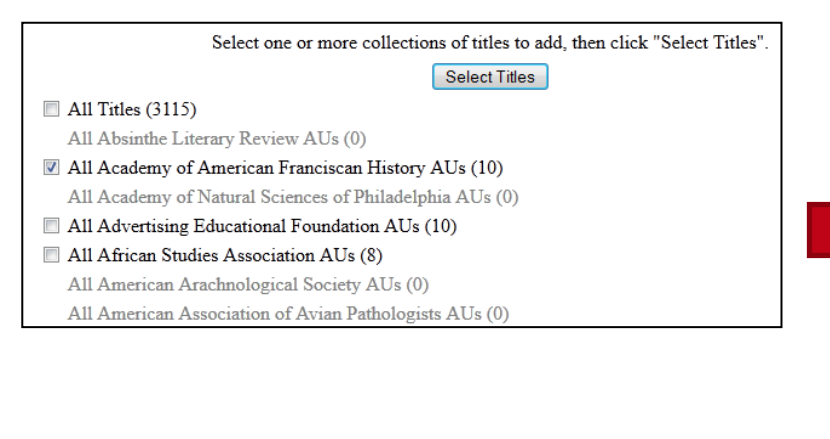

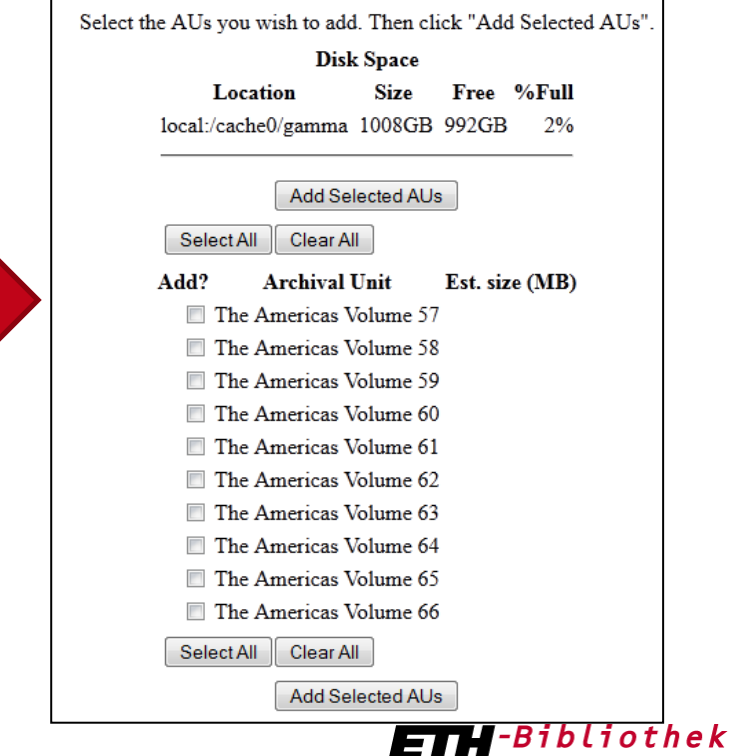

**9**

**05.06.2012 Michael Ehrismann**

# **EXPERIENCES AND DIFFICULTIES: GRANTING ACCESS TO ARCHIVED CONTENT**

### **There are two ways users access content in a LOCKSS box:**

- **1. Through a content proxy (which requires an institutional proxy)**
- **or**
- **2. Via direct access to the LOCKSS box by sending the content server either the original publisher URL or an OpenURL (by SFX)**

**In our case we choose the second way, using the LOCKSS SFXtarget in the OPAC.**

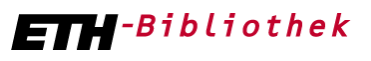

Eidgenössische Technische Hochschule Zürich Swiss Federal Institute of Technology Zurich

**05.06.2012 Michael Ehrismann**

# **EXPERIENCES AND DIFFICULTIES: GRANTING ACCESS TO ARCHIVED CONTENT**

#### **After defining the host and port for the SFX-target and activating it for the selected journal, LOCKSS access will show up in the SFX-popup.**

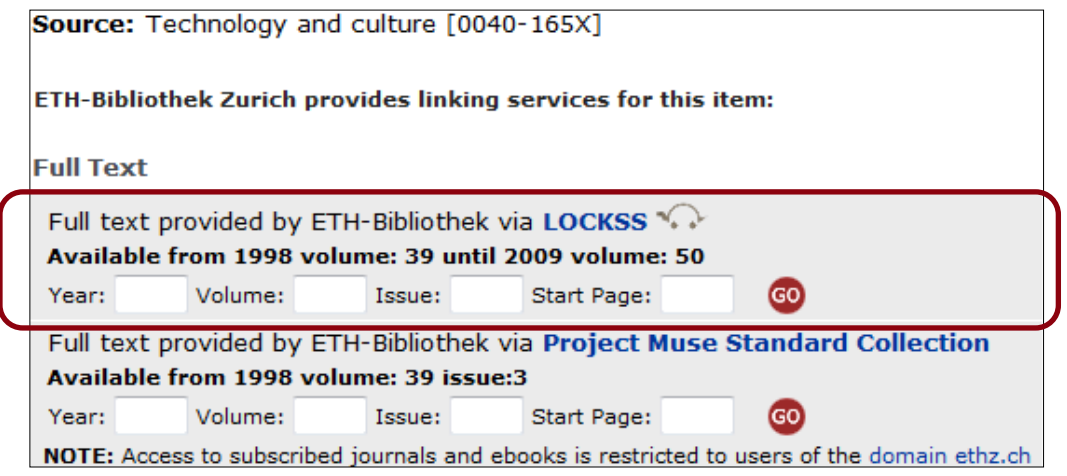

**The user has the possibility to select either the publishers target or the LOCKSS target.** 

**In both ways, the user should see the same content.**

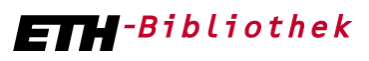

Eidgenössische Technische Hochschule Zürich Swiss Federal Institute of Technology Zurich

**05.06.2012 Michael Ehrismann**

# **EXPERIENCES AND DIFFICULTIES: GRANTING ACCESS TO ARCHIVED CONTENT**

**If choosing the LOCKSS target, he will see the content from the LOCKSS box if available and up to date, otherwise the LOCKSS box will redirect the user to the publisher if a more recent version of the content is available there.**

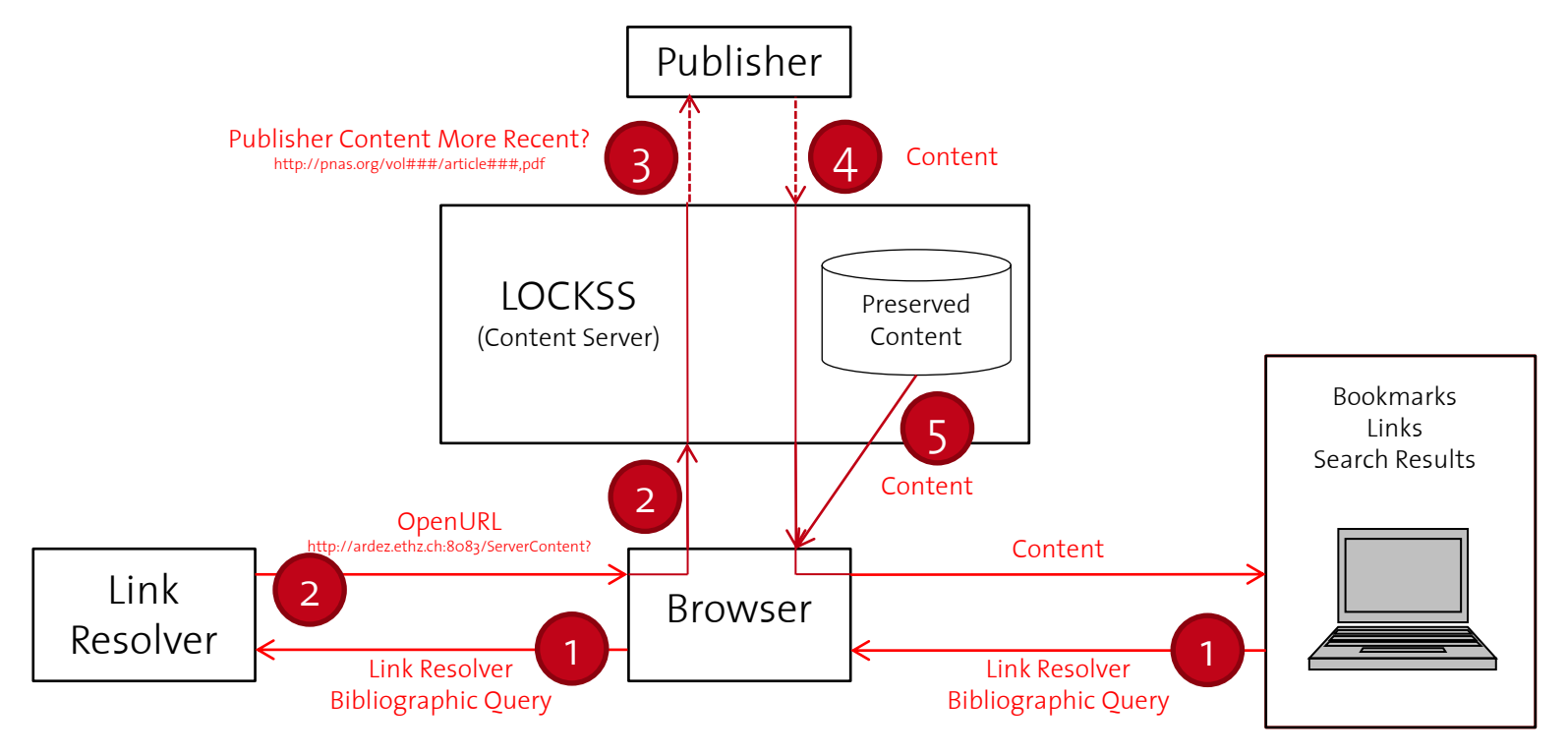

**Bibliothek** 

**12**

# **EXPERIENCES AND DIFFICULTIES: SUPPORT PROVIDED BY LOCKSS**

**At the beginning we faced many problems to understand**

- **how the LOCKSS box works**
- **when content will be served from the LOCKSS box and when from the publisher etc.**

**The LOCKSS support helped us a lot and took the time to answer all our questions in a very good way. Thanks again to Clay, Phil & Vicky**

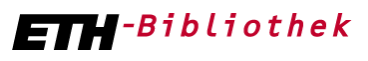

# **RESULTS**

#### • **Effort required**

- during set up (technical)  $\circ$  depending on use of proxy/resolver
- during operation (technical) $\circledcirc$
- 
- for administration  $\bigcirc$  higher with link resolver target

#### • **Functionality**

- 
- voting ( )
- 
- 
- **Coverage**
- **Cost**

**14**

harvesting  $\left( \right)$  depending on publishers' sites delivery (via link resolver)  $\heartsuit$  working fine, potentially confusing Access ( )performance with high loads not tested

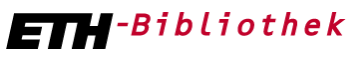

**05.06.2012 Matthias Töwe**

# **FURTHER COURSE OF ACTION AT ETH-BIBLIOTHEK**

### **Recommendations of the project team to the head office**

- **Implement** a productive **LOCKSS**-box as…
- *…one* of potentially **several** solutions
- **Decide on operation** as local dark archive or as SFX-target or as content proxy

 $\triangleright$  Benefits of use as link resolver target currently limited

• As a library and as member of the Consortium of Swiss Academic Libraries: **Urge more publishers to join** LOCKSS and/or other initiatives

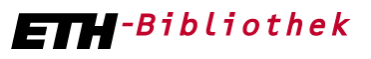

# **THANK YOU !**

## **Questions ?**

Michael Ehrismann Integration and Development ETH-Bibliothek Rämistrasse 101 8092 Zürich 044 632 64 10 [michael.ehrismann@library.ethz.ch](mailto:michael.ehrismann@library.ethz.ch) [http://www.library.ethz.ch](http://www.library.ethz.ch/)

Dr. Matthias Töwe Head Digital Curation ETH-Bibliothek Rämistrasse 101 8092 Zürich 044 632 60 32 [matthias.toewe@library.ethz.ch](mailto:matthias.toewe@library.ethz.ch) [http://www.library.ethz.ch](http://www.library.ethz.ch/)

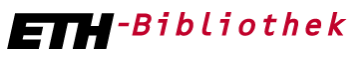